# **Options for rebuilding indexes**

When you clone table spaces, you might need to rebuild the indexes associated with the table spaces.

There are several methods for rebuilding indexes from which to choose. The table that follows provides a brief overview of each method. Refer to the detailed topics on each method for specific information about setting up index rebuilds.

*Table 1. Types of index rebuilds* |

| | |

| | | |

|

| | |  $\mathbf{I}$ |

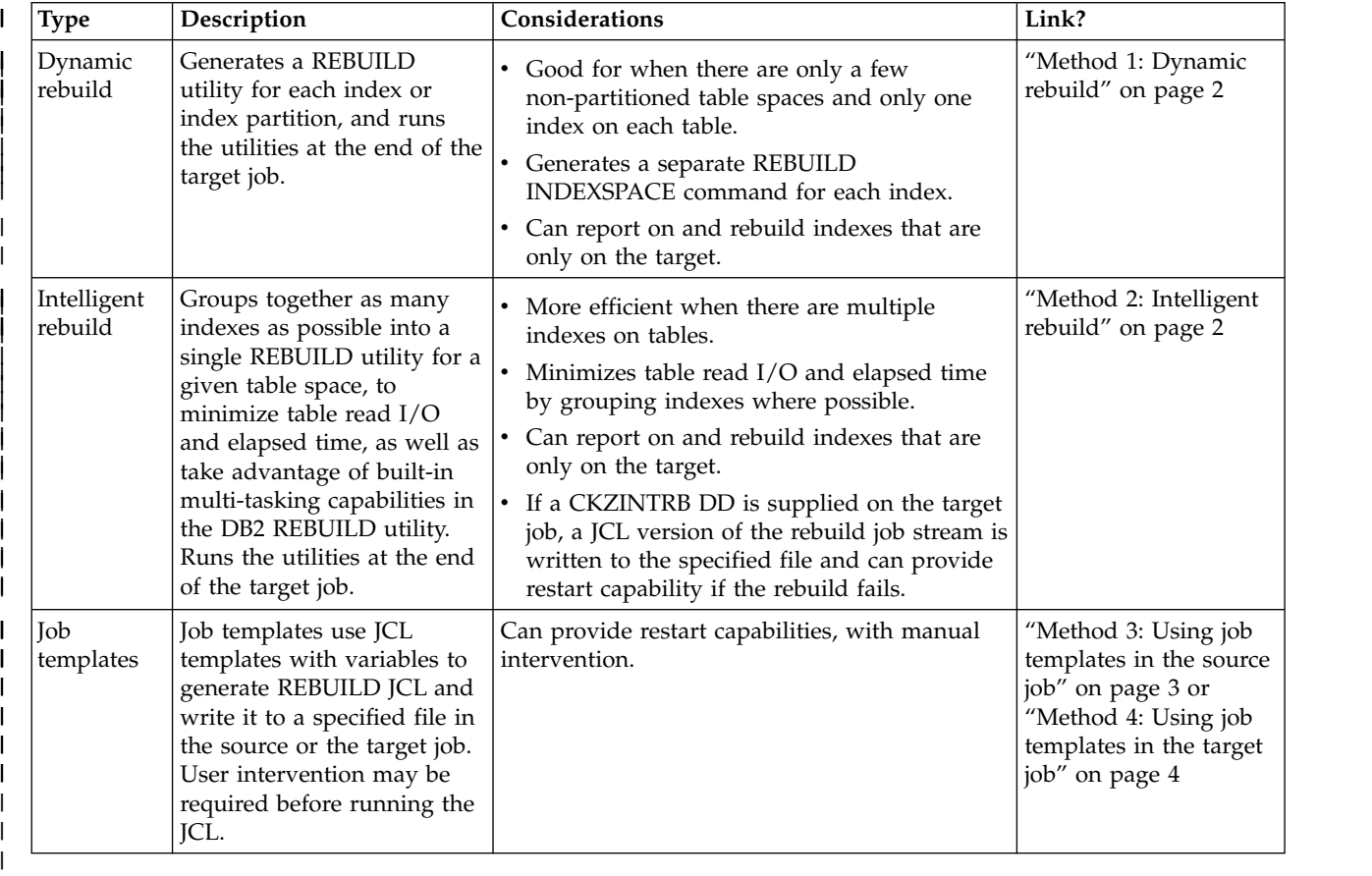

### **Recommendations when rebuilding indexes** |  $\vert$   $\vert$

When rebuilding indexes as part of the cloning process, you may need to plan for restartability in case of rebuild failure. In addition, you might need to consider situations such as indexes that are only located on the source or only on the target, or whether you have partitioned objects that are split across multiple jobs.

### **Enabling restartability in the event of rebuild failure**

With either dynamic or intelligent rebuild, an essentially identical JCL stream can be generated for potential use on a restart after a rebuild failure. In either case, follow this procedure to restart the rebuild after a failure:

1. Determine the problem that caused the index rebuild job to fail.

<span id="page-1-0"></span>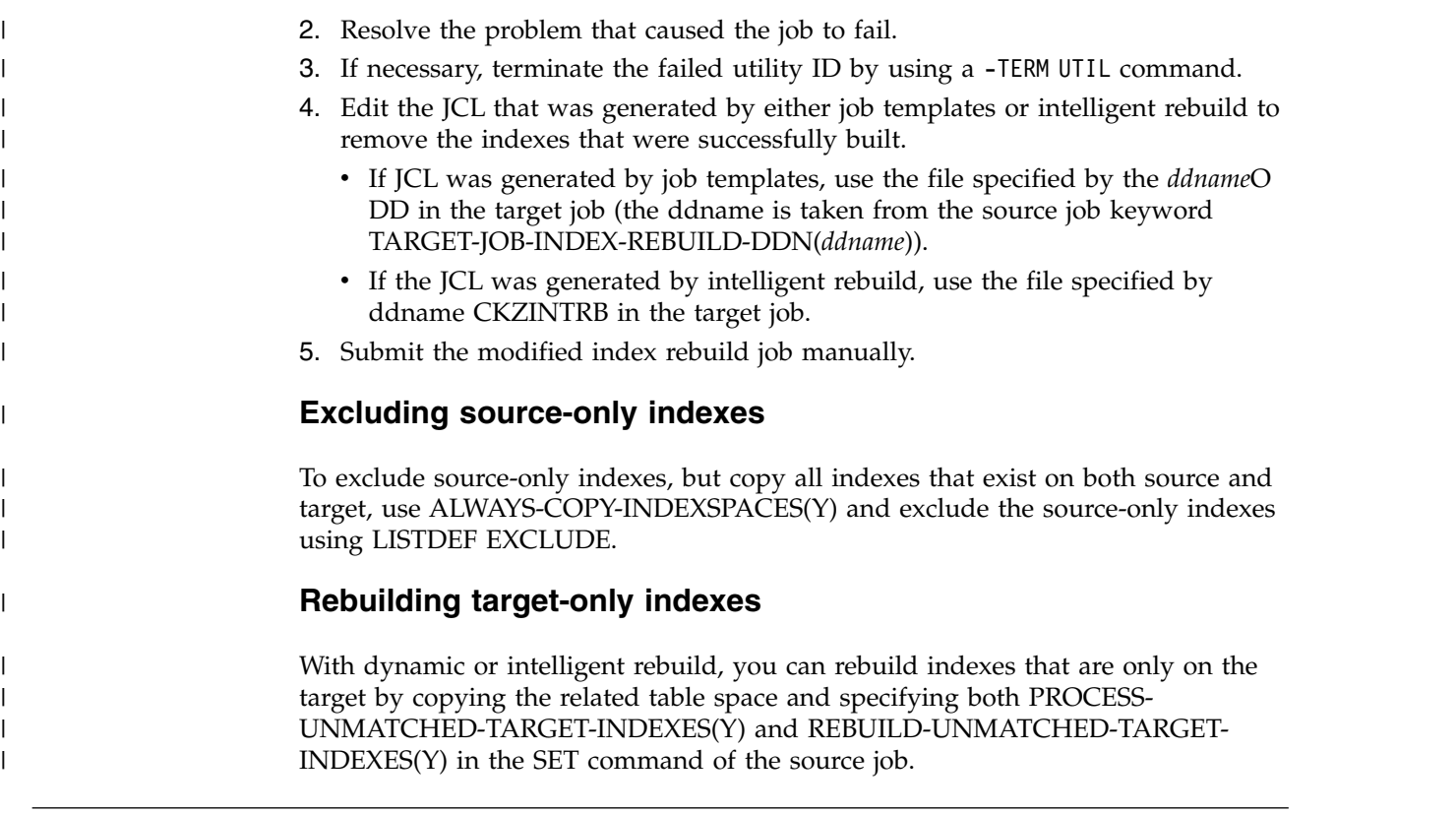

## **Method 1: Dynamic rebuild** |

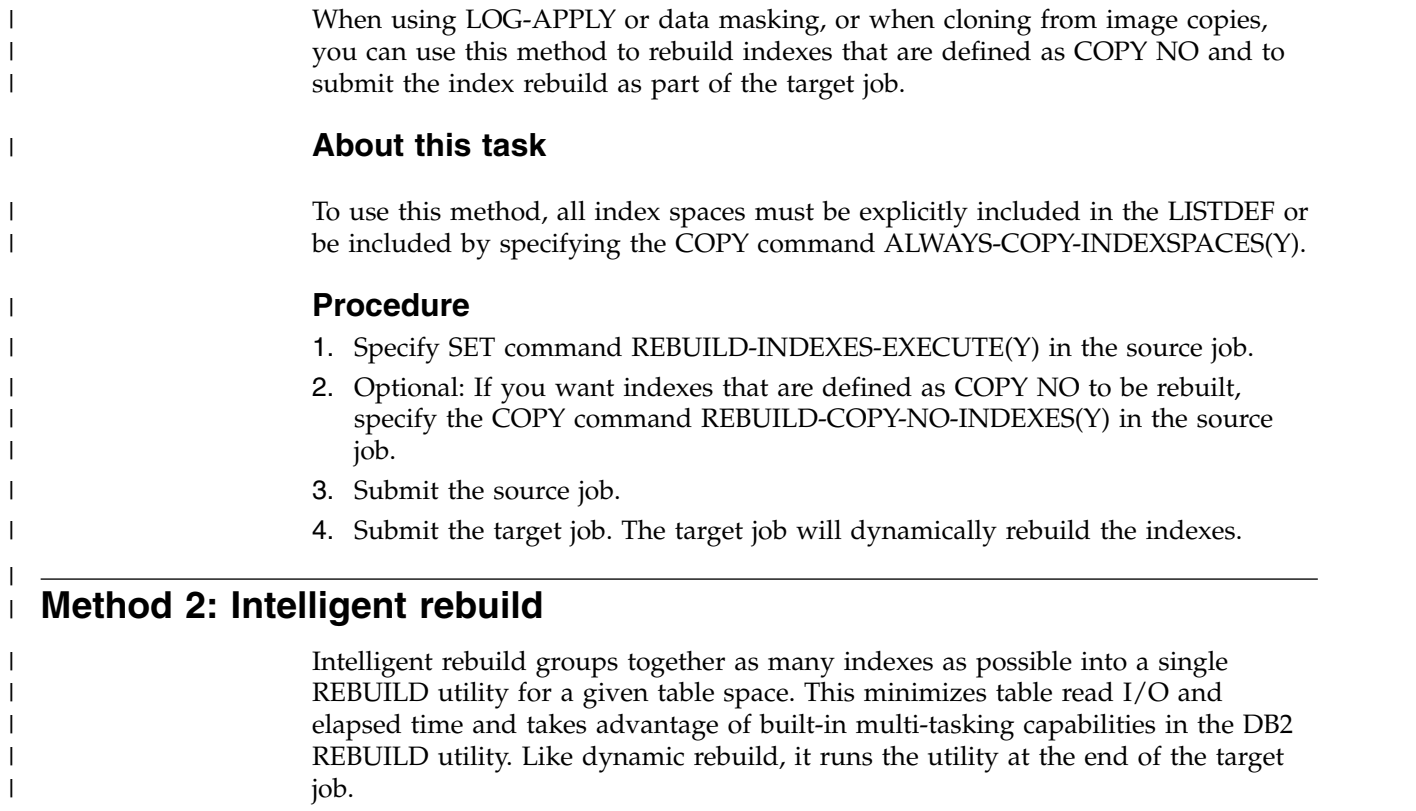

| 6. Submit the target job. The target job will dynamically rebuild the indexes. |  $\vert$   $\vert$ **Method 3: Using job templates in the source job** | When you want to rebuild indexes that are not affected by LOG-APPLY, data | | masking, or cloning by using image copies, the indexes can be rebuilt from a utility job that is generated in the source job by using job templates. | **About this task** | | This method uses job templates and the JOB-TEMPLATE command to rebuild indexes. | **Note:** This method may not produce the desired results if the indexes are not | | explicitly included. **Procedure** | 1. Specify the COPY command JOB-TEMPLATE (*inddname1*, *outddname1*) in the | | source job. | 2. For *inddname1*, make a copy of one of the following sample templates in the SCKZJCL library and modify it for your site. Instructions for updating the | template are contained in the sample templates. | | • CKZJOBI: This template can be used if you specified the COPY command | ALWAYS-COPY-INDEXSPACES (Y) in the source job or explicitly specified the indexes by using LISTDEF. The template generates index rebuilds with | | REBUILD INDEXSPACE *database.indexspace* syntax. | • CKZJOBR: This template can be used when the indexes are not explicitly included in the cloning, either by using LISTDEF or by using the COPY | command keyword ALWAYS-COPY-INDEXSPACES(Y), in the source job. The | template generates index rebuilds with REBUILD INDEX (ALL) TABLESPACE | | *database.table\_space* syntax. 3. Submit the source job. The utility JCL to rebuild the indexes is created and | placed in *outddname1*, as specified in the JOB-TEMPLATE command. |  $\overline{1}$ 4. To rebuild the indexes, submit the JCL in *outddname1*. |

supplied must be LRECL=80 and RECFM=FB.

### 4. Optional: If you want indexes that are defined as COPY NO to be rebuilt, specify the COPY command REBUILD-COPY-NO-INDEXES(Y) in the source

**About this task**

**Procedure**

<span id="page-2-0"></span>|

| |

| | | | | | | | | |

5. Submit the source job.

# job.

To use this method, all index spaces must be explicitly included in the LISTDEF or be included by specifying the COPY command ALWAYS-COPY-INDEXSPACES(Y).

1. Specify SET command REBUILD-INDEXES-EXECUTE $(Y)$  in the source job. 2. Specify SET command INTELLIGENT-REBUILD (Y) in the source job.

3. Optional: If you want to generate a JCL version of the INTELLIGENT-REBUILD job stream, include ddname CKZINTRB in the target job JCL. The JCL job can be used (with modifications) should a restart be required. The DD that is

<span id="page-3-0"></span>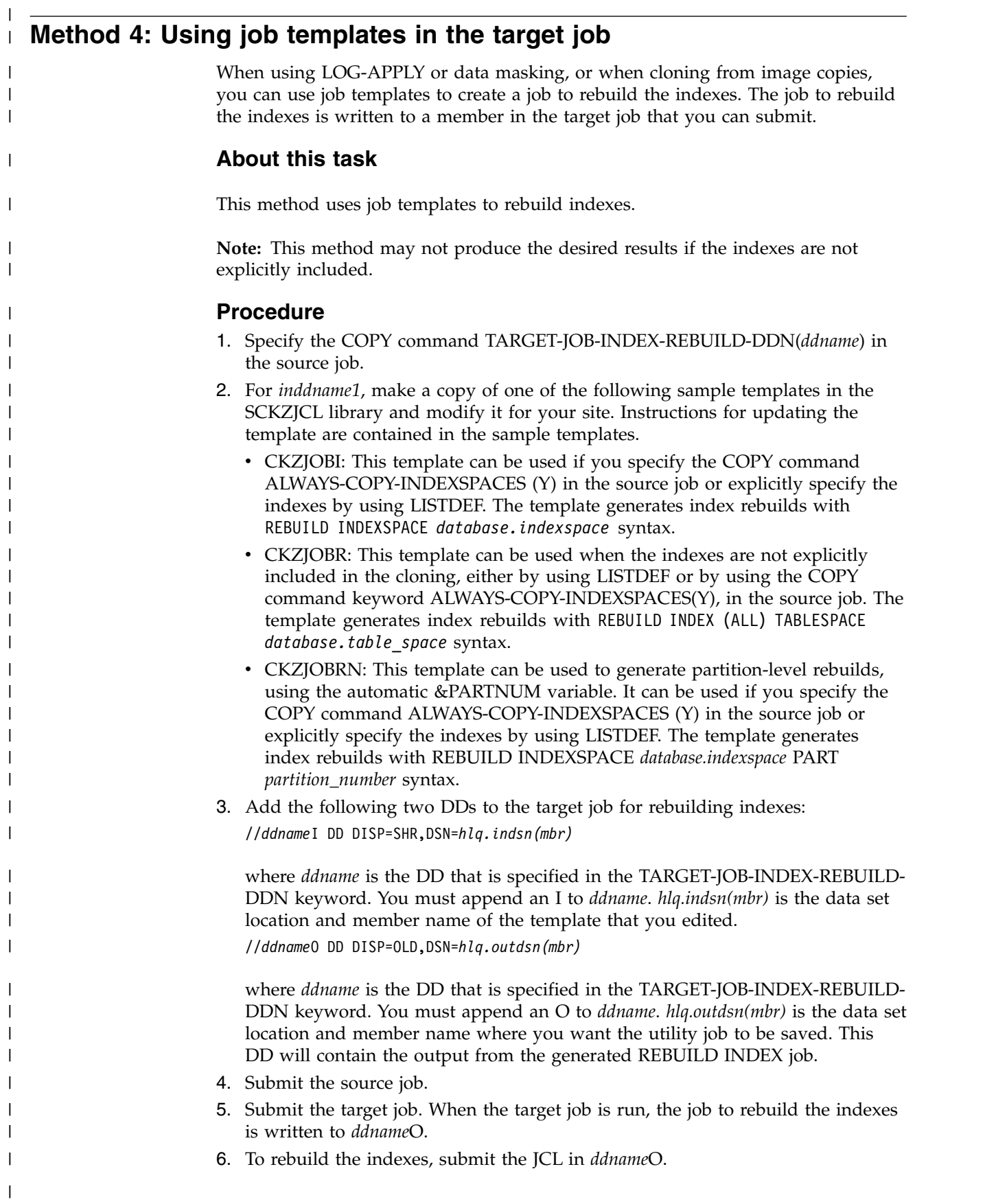